**AminetPart**

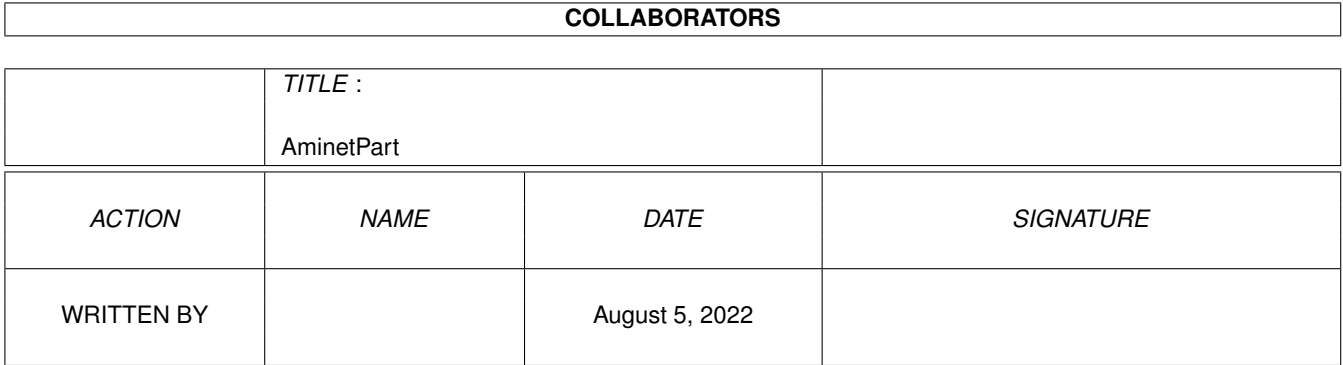

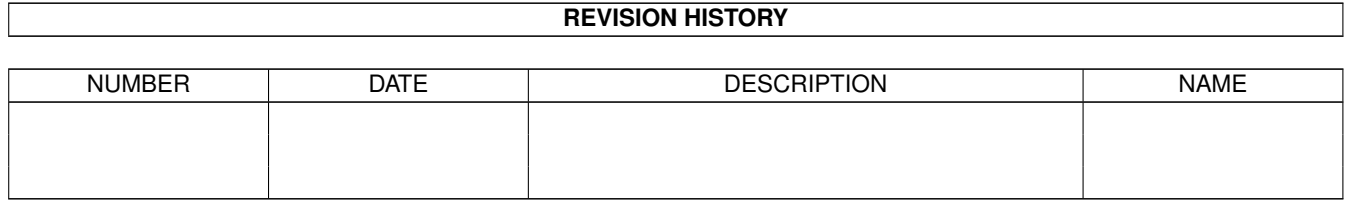

# **Contents**

#### 1 AminetPart [1](#page-3-0) 1.1 C language related . . . . . . . . . . . . . . . . . . . . . . . . . . . . . . . . . . . . . . . . . . . . . . . . . . [1](#page-3-1)

## <span id="page-3-0"></span>**Chapter 1**

# **AminetPart**

### <span id="page-3-1"></span>**1.1 C language related**

Click name to unpack, description to read the readme or get help

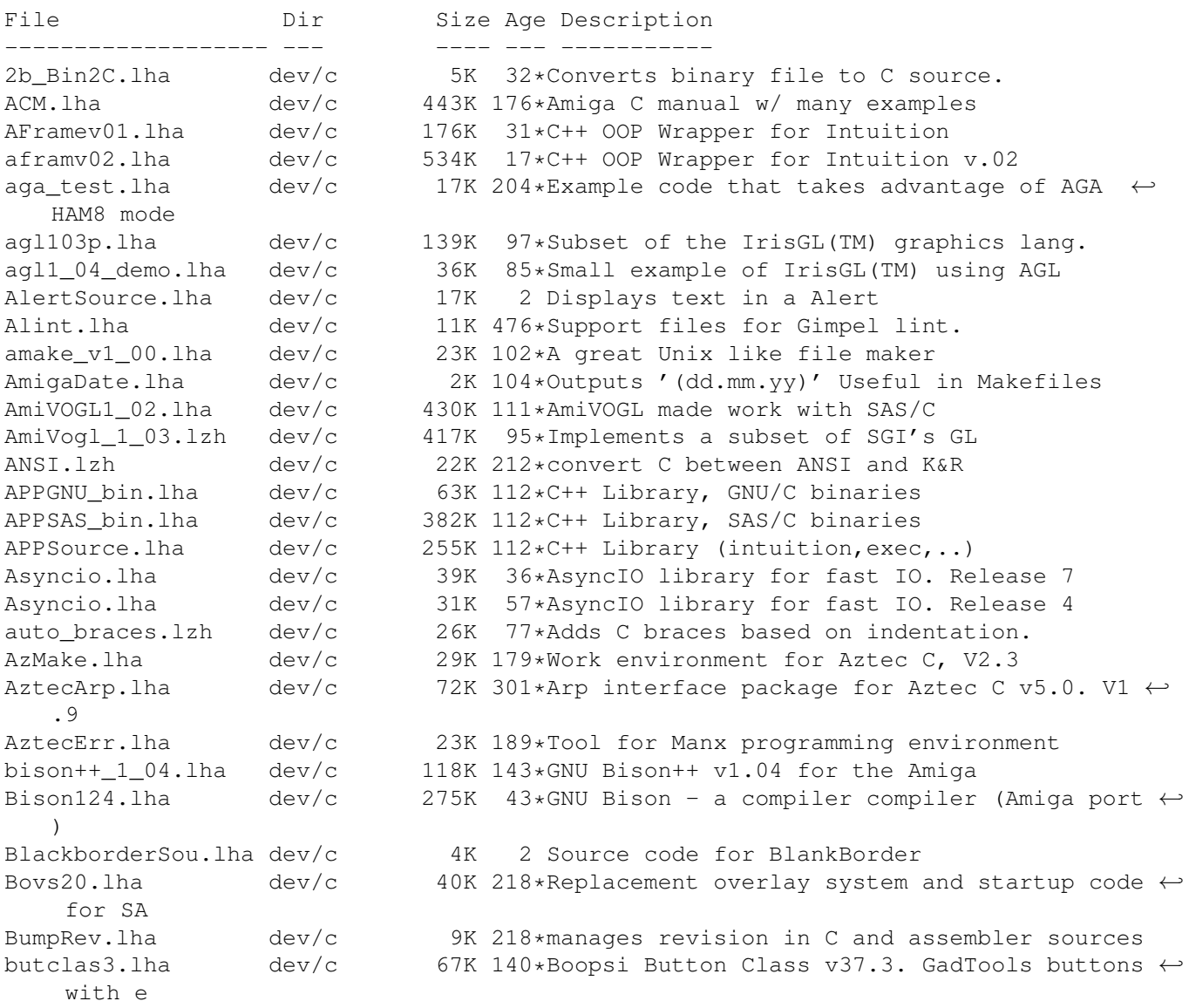

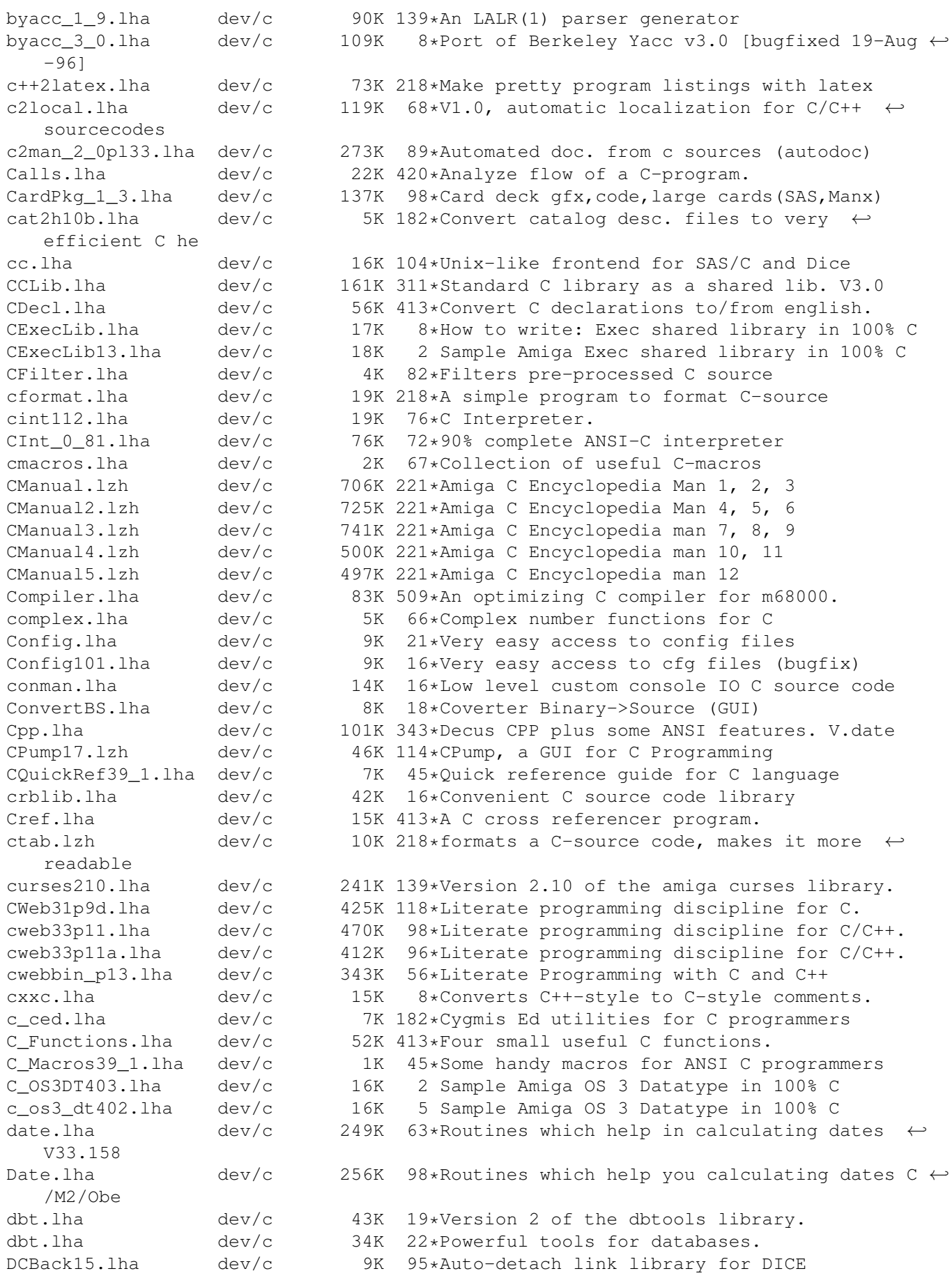

DCCInline07.lha dev/c 10K 175\*Creates INLINE libraries for DICE C  $\leftrightarrow$ Compiler debugutils.lha dev/c 49K 230\*tools for debugging applications DependantScan.lha dev/c 50K 77\*V1.0 generates SAS/C MakeFiles, w/source dicepref.lha dev/c 19K 218\*DICE-AREXX environment DiceScreenshot.lha dev/c 18K 99\*Screen snapshots of Dice 3.0 C Compiler DrChip1\_03.lzh dev/c 105K 101\*C & C++ tools: ccb flist hdrtag toproto DrChip1\_05.1zh dev/c 275K 73\*C tools cmake flist hdrtag toproto&more EasygadgetsSou.lha dev/c 91K 2 Source code for easygadgets.library V3 EasyrexxSource.lha dev/c 504K 2 Source code for EasyRexx V3.2 EasySound.lha dev/c 29K 115\*A Dice Linklib to play samples emptyhandler.lha dev/c 4K 224\*filehandler ex., make empty files<br>ExtData\_1\_00.lha dev/c 22K 142\*library to store data to IFF file  $dev/c$  22K 142\*library to store data to IFF files. ExtractBody372.lha dev/c 4K 43\*Extracts ILBM/BODY to c source for MUI  $\leftrightarrow$ programmers EZPrinter.lha dev/c 2K 27\*C Source code to make using the printer  $\leftarrow$ device eas fd2StormC\_11.lha dev/c 2K 9\*Creates Storm-C pragmas from FD-file fedcase.lha dev/c 133K 150\*ANSI-C Source code generator from flow-  $\leftrightarrow$ charts. fhopen.lha dev/c 3K 93\*DICE: build FILE \* from ADOS filehandle FindETag.lha dev/c 7K 124\*Integrate TurboText & ETags (C programming) FixFd.lha dev/c 14K 399\*Convert '.fd' files to include file. V1.0 Flex252.lha dev/c 320K 43\*GNU Flex - lexical scanner gen. (Amiga port  $\leftrightarrow$ ) fontconverter.lha dev/c 39K 234\*Convert fonts -> C code structures fontlib.lha dev/c 7K 22\*Library to make it easier to open fonts. fortify.lha dev/c 22K 89\*C/C++ memory tracker and protector R1.0<br>FreeDice.lha dev/c 426K 69\*Freeware Dice (2.06.37) FreeDice.lha dev/c 426K 69\*Freeware Dice (2.06.37)<br>GED4DCC.lha dev/c 4K 79\*DICE: GoldED support an dev/c 4K 79\*DICE: GoldED support and ErrorParser.doc GEDindent.lha dev/c 2K 118\*ARexx Macros to use Indent with GoldED genlib.lha dev/c 32K 16\*Generic utilities source code library GetImage.lha dev/c 27K 340\*Convert DPaint brush files to C source. Getsprite.lha dev/c 7K 420\*Convert DPaint brushes into C source. GetVolume.lha dev/c 7K 503\*Example program to get volume name. gfxsys.lha dev/c 22K 16\*Scalable resolution-independent Intuition ← superset GroupBorderCla.lha dev/c 3K 2 BOOPSI groupframe class HCC.lha dev/c 637K 277\*Port of Limited's C Complier, Sozobon. V2.0  $HCE.1$ ha dev/c  $1.6M$  98\*Integrated environment for Sozobon C . V1.0<br>IconifyButtonC.lha dev/c 2K 2 BOOPSI button class  $I$ conifyButton C.lha dev/c 2K Includes.lzh dev/c 8K 218\*shows which .h's a set of C files includes Intuition++.lzh dev/c 450K 184\*Intuition Encapsulation for C++ ixemul\_DiceSas.lha dev/c 133K 137\*ixemul startup & stubs for Dice & SAS Keyboard.lha dev/c 22K 340\*Translate RAWKEY messages to keycodes. V1.0 KeysPlease.lha dev/c 10K 140\*Get RAWKEYs and ASCII codes from GUI LatticeXref.lha dev/c 34K 464\*Cross reference of Lattice header syms. LEDAPrefs.lha dev/c 9K 67\*Prefs Editor for LEDA GUI. MUI Application.<br>LEDA GUI.lha dev/c 40K 81\*Amiga GUI (libWx.a) for LEDA. 40K 81\*Amiga GUI (libWx.a) for LEDA. LinkSound.lha dev/c 63K 347\*Functions to link to for sound 'beeps'.<br>11ist1 1.lha dev/c 54K 81\*Linked list library for SAS llist1\_1.lha dev/c 54K 81\*Linked list library for SAS<br>LoC.lha dev/c 8K 49\*Count contents of c-files V LoC.lha dev/c 8K 49\*Count contents of c-files V1.0 dev/c 55K 166\*Catalog Maker for V38++ makedepend.lha dev/c 24K 137\*makefile dependency examiner MakeDMake.lha dev/c 14K 166\*Creates DMakefiles. V0.22 Makefile\_Ced.lha dev/c 1K 9\*Short script to compile sas c from CED. Makemake.lha dev/c 6K 493\*Construct makefile from C source files.

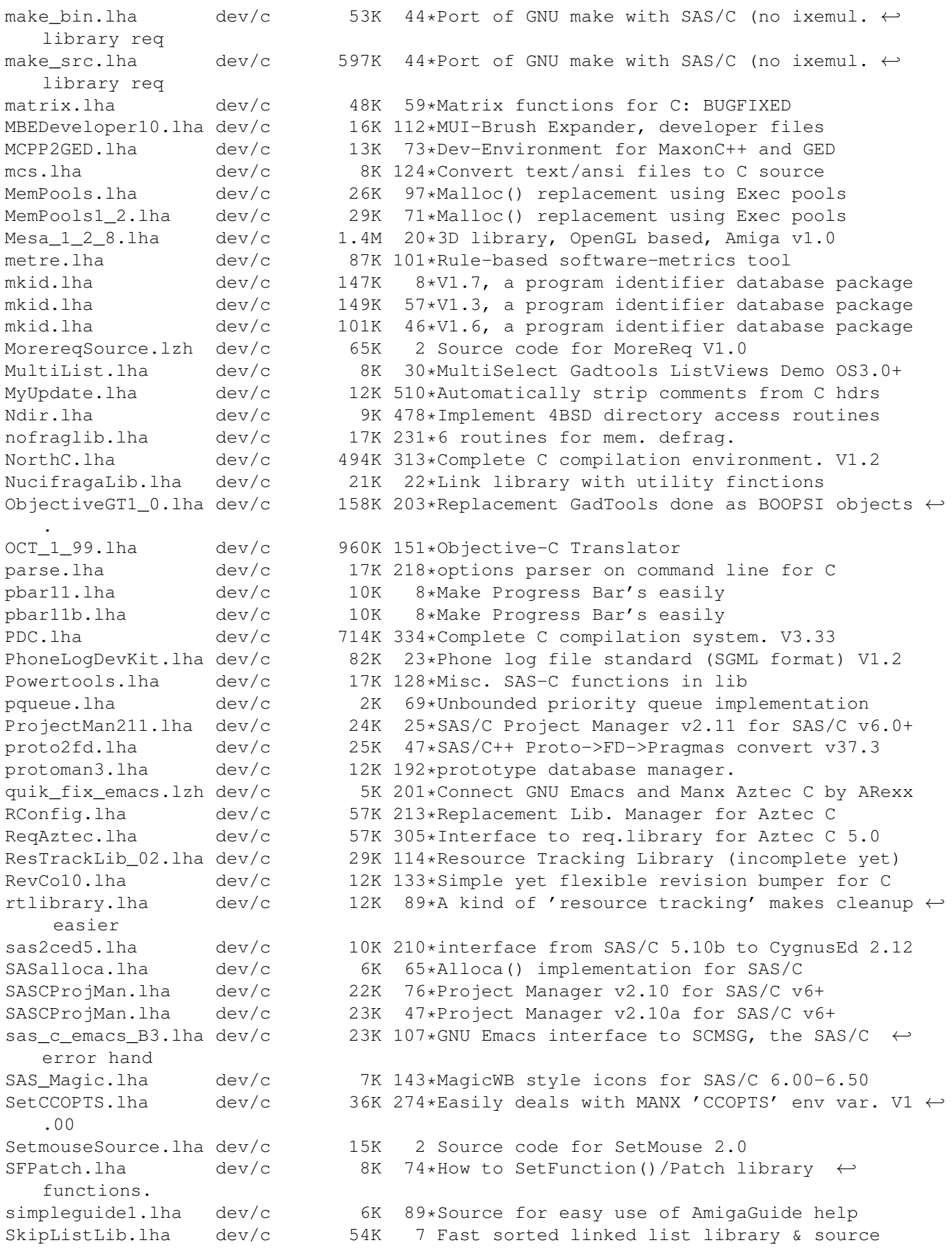

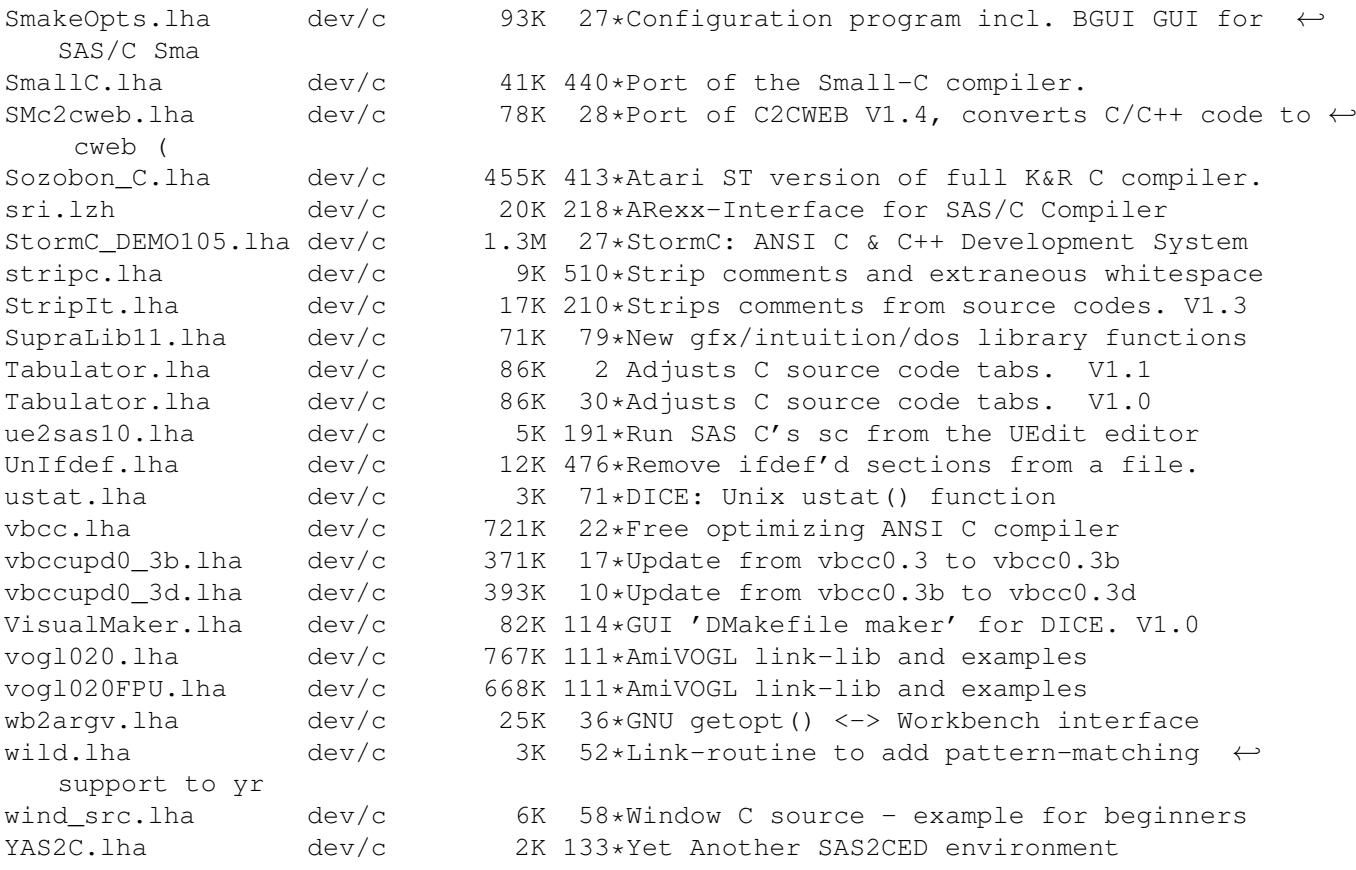